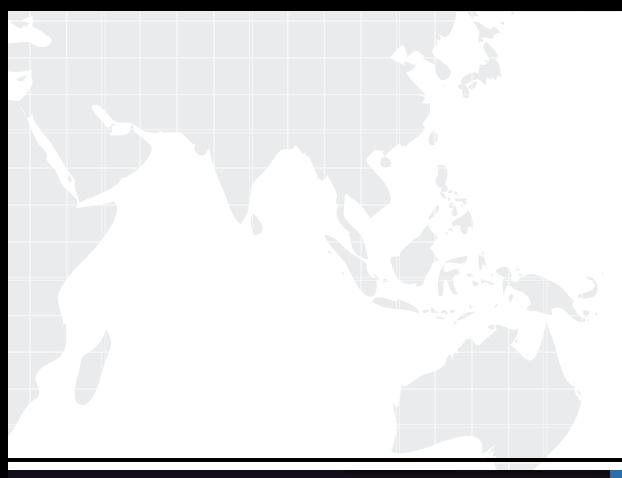

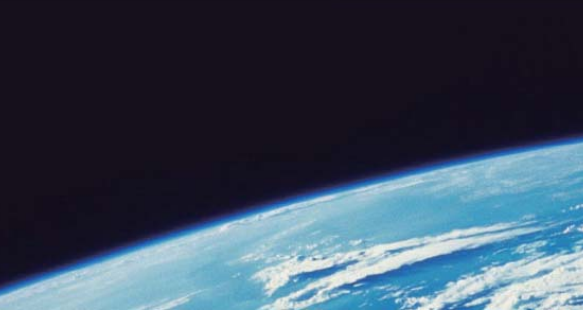

# **ITTEST QUESTION & ANSWER**

Guías de estudio precisos, Alta tasa de paso!

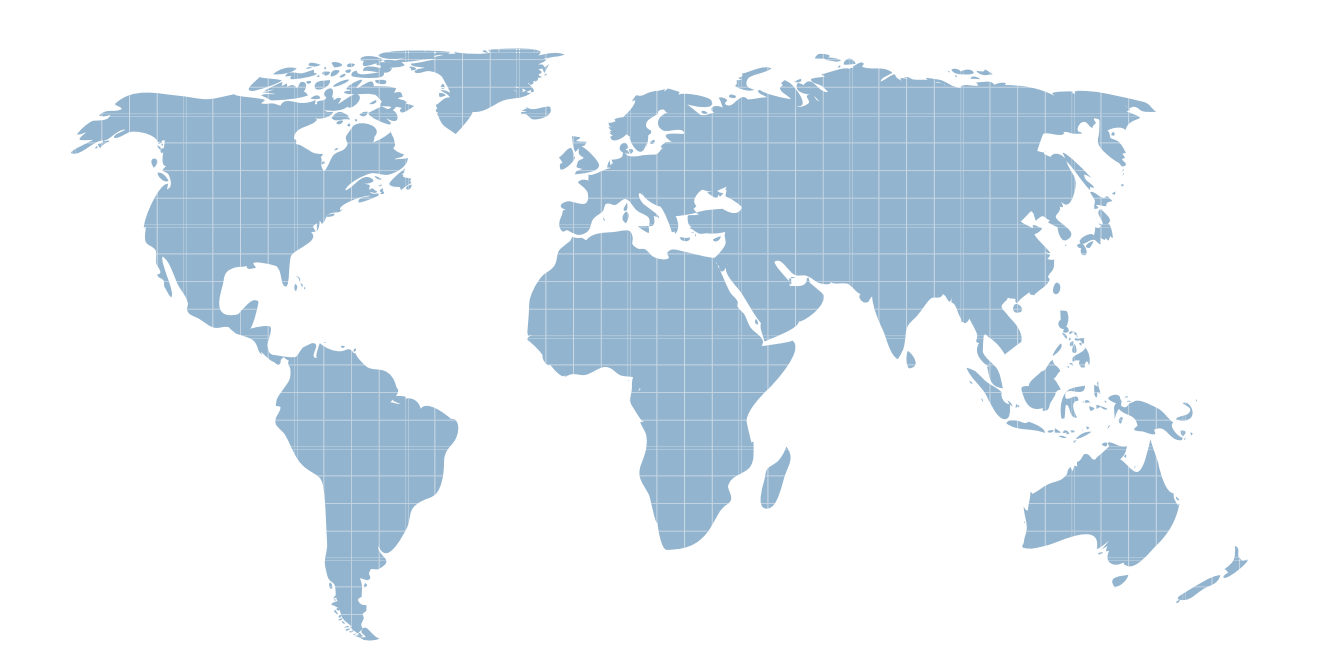

Ittest ofrece información actualizada de forma gratuita en un año!

http://www.ittest.es/

### **Exam** : **HP0-719**

## **Title** : OpenView Operations(7.x)- Windows

### **Version** : DEMO

#### **1.Which two of the following are visual indicators that the OVO for Windows 7.x management server has been successfully installed? Choose 2 that apply.**

A.An OVO for Windows Console shortcut on the Windows Desktop

B.An HP OpenView folder added to the Windows Start Menu

C.An OVO for Windows subdirectory under \Program Files

D.A Hewlett-Packard subdirectory under \Winnt

E.An MS SQL Server icon in the Windows system tray

#### **Correct:B E**

#### **2.Choose the TRUE statement regarding the automatic deployment of the OVO for Windows agent to a UNIX node.**

A.This is default behavior when you add a node using the Node Configuration Editor.

B.You enter the root password when you add the node in the Node Configuration Editor.

C.You drag-and-drop the operations Agent package to the node and enter the root password.

D.You check the Auto-Deploy to Node box in the General tab of the Node Properties dialog box.

E.The agent CANNOT be automatically deployed.

#### **Correct:E**

**3.If you want to collect metrics from the embedded performance component, what is the name of the data source that you have to use?**

A.MDC

B.Coda

C.MWA

D.Perflib

#### **Correct:B**

**4.What method should be used to obtain information, (for example, version, installed patches, etc.), about the current OVO for Windows installation?**

A.use vpstat

B.use OVO for Windows -ver

C.use opcwhat

D.use ovstatus

#### **Correct:A**

**5.The Web console CANNOT filter messages based on \_\_\_\_\_\_\_\_\_**

- A.Message Group
- B.Severity
- C.Object Name
- D.Service Name
- E.Time
- **Correct:D**